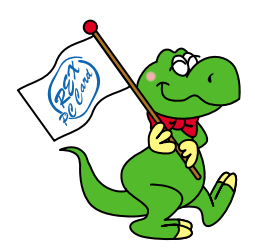

# FireWire CD-RW  $(12x / 10x / 32x)$ RCD-PX1210H

2000 10 1.0

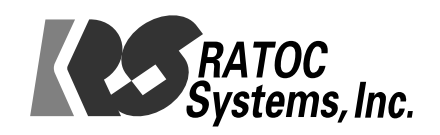

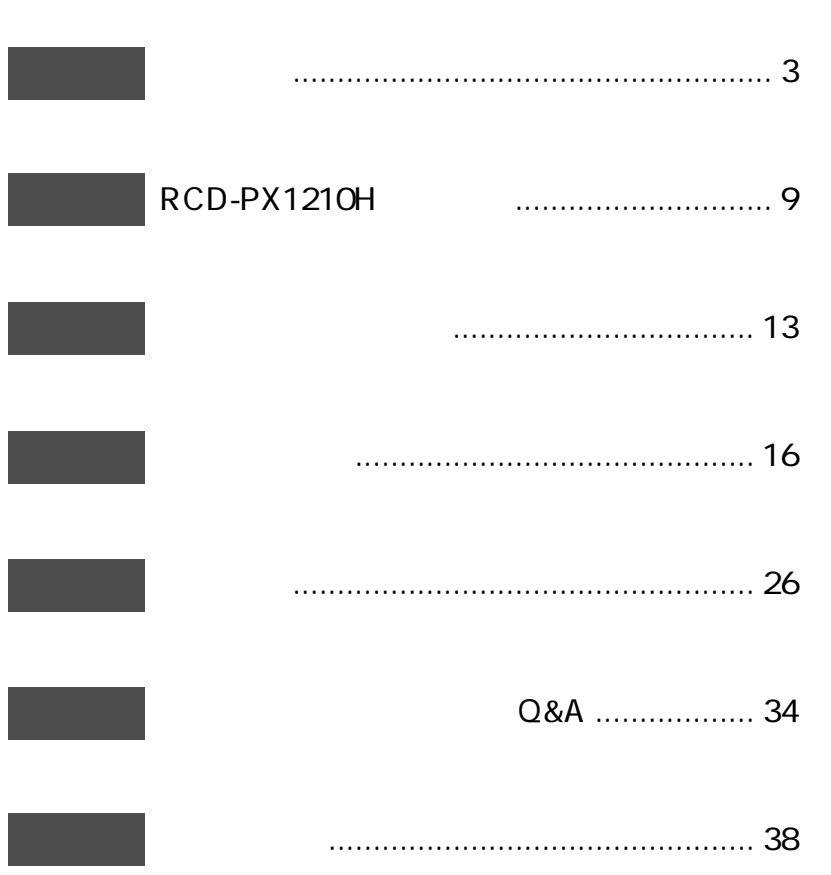

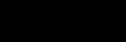

٠

RCD-PX1210H

RCD-PX1210H

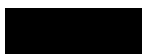

 $\circledR$  TM

 $\,1$ 

5

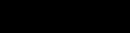

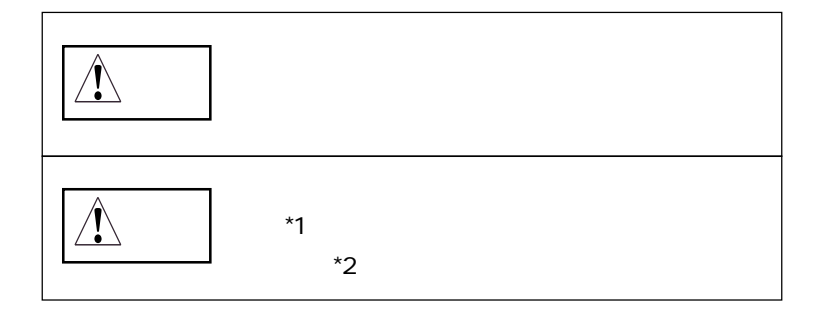

 $*1$ 

 $*2$ 

6  $1$ 

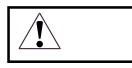

 $\mathbf{1}$ 

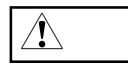

 $\mathbf{1}$ 

9

 $\text{FA}X$ 

 $FAX$ 

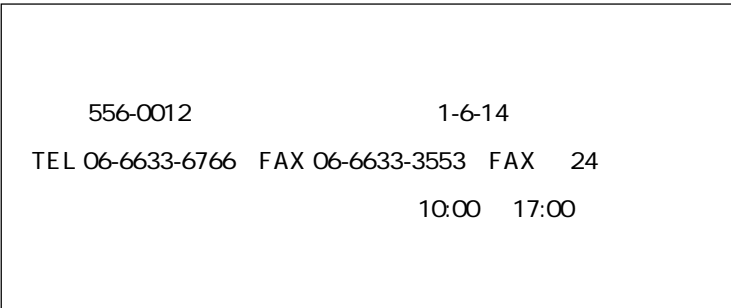

http://www.ratocsystems.com/

2-1

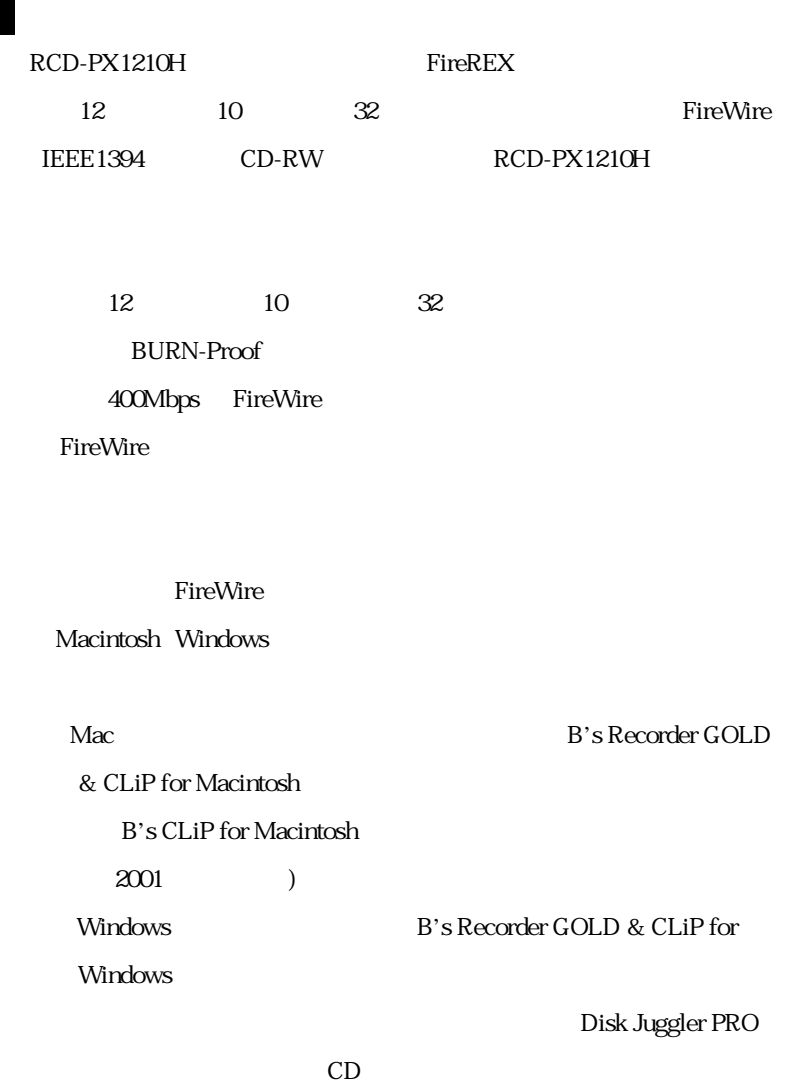

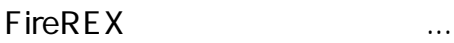

FireWire IEEE1394

FireWire IEEE1394 -ATAPI

 $FireREX$ 

BURN-Proof FireWire CD-RW

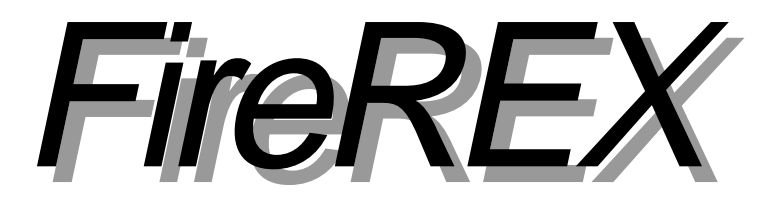

### BURN-Proof

 $=$ Buffer Under RuN error  $\qquad \qquad$  Proof

 $\sqrt{a^2 + b^2}$ 

**BURN-Proof** 

**BURN-Proof** 

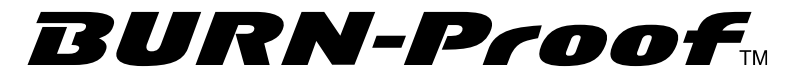

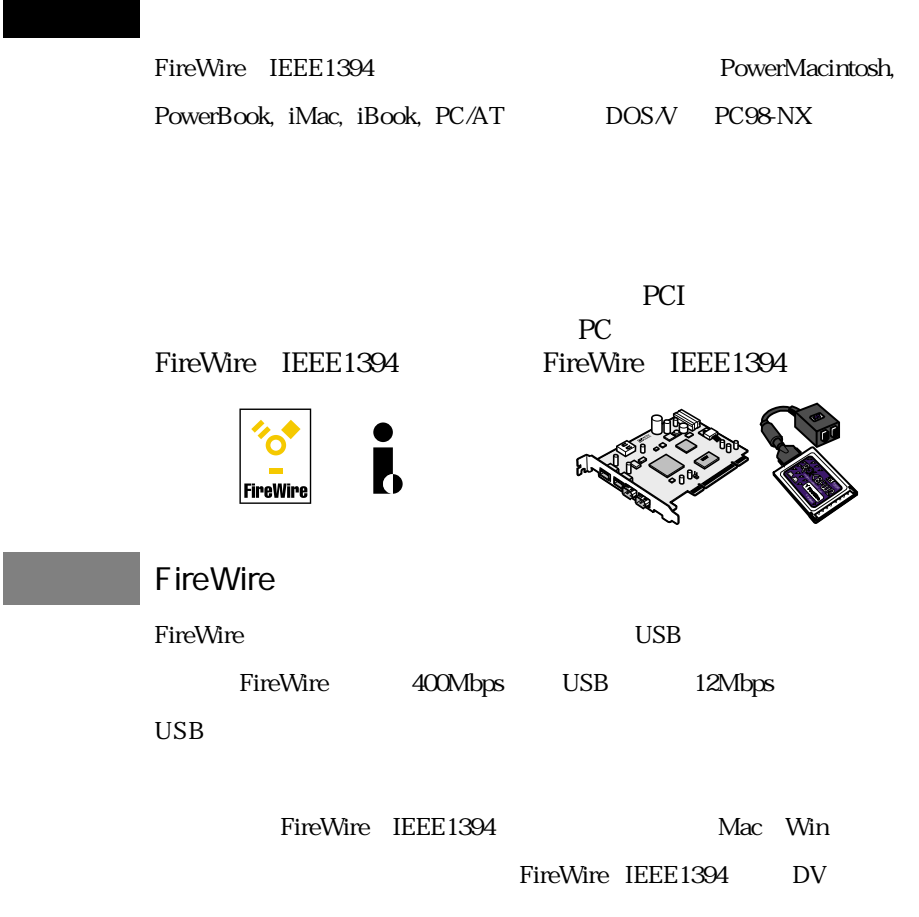

### 対応 OS

 $Mac OS 9.0.4$  Mac OS X Server, Mac OS X

Windows Me, Windows 98 SE, Windows 2000

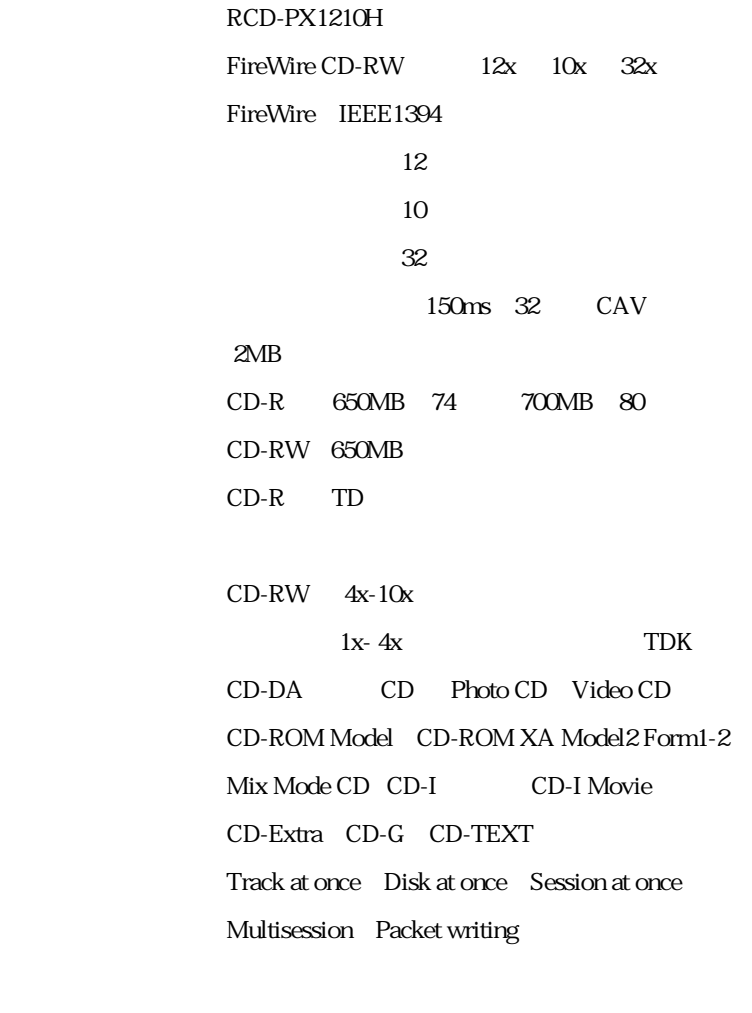

LINE OUT 電源電圧 AC100V 50/60Hz 消費電力 17W 197mm W x250mm L x65mm H 2.9Kg

2-4

#### RCD-PX1210H FireWire CD-RW

 $AC$ 

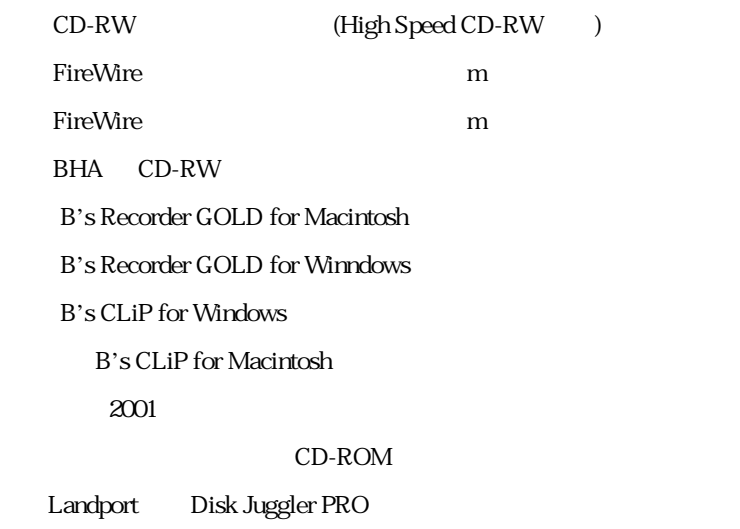

Landport CD

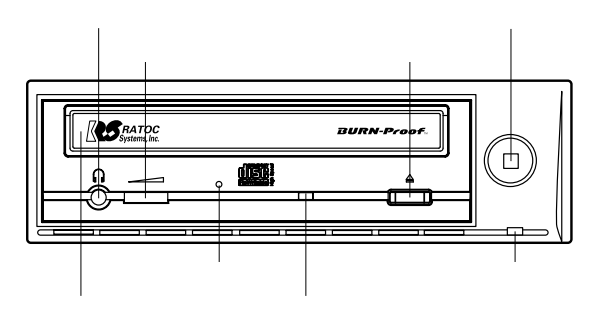

(LINE OUT)

 $\rm Mac$  OS

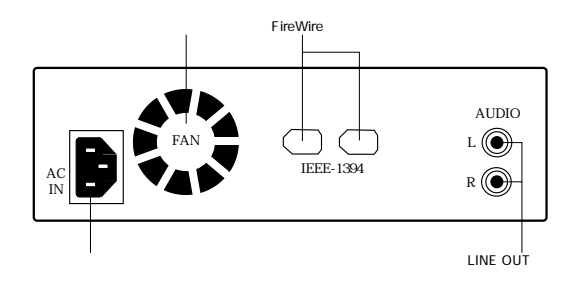

FireWire

FireWire

**FireWire** 

RCD-PX1210H

FireWire

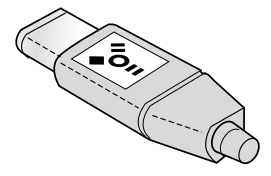

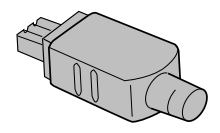

(LINE OUT)

音楽 CD 等のステレオオーディオ信号を取り出すための端子です。

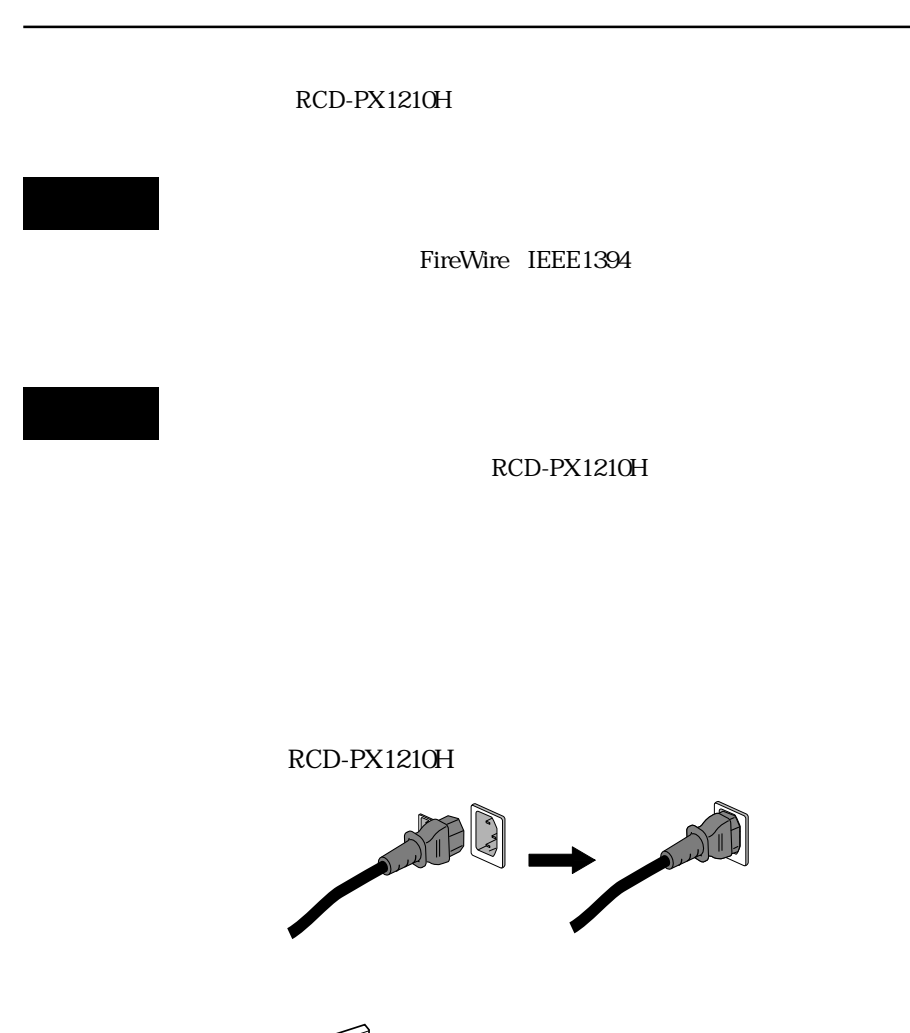

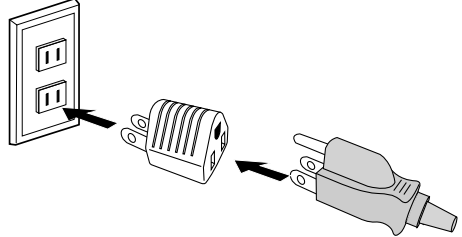

## FireWire IEEE1394

FireWire RCD-PX1210H

FireWire RCD-PX1210H

FireWire

FireWire

RCD-PX1210H

FireWire

FireWire

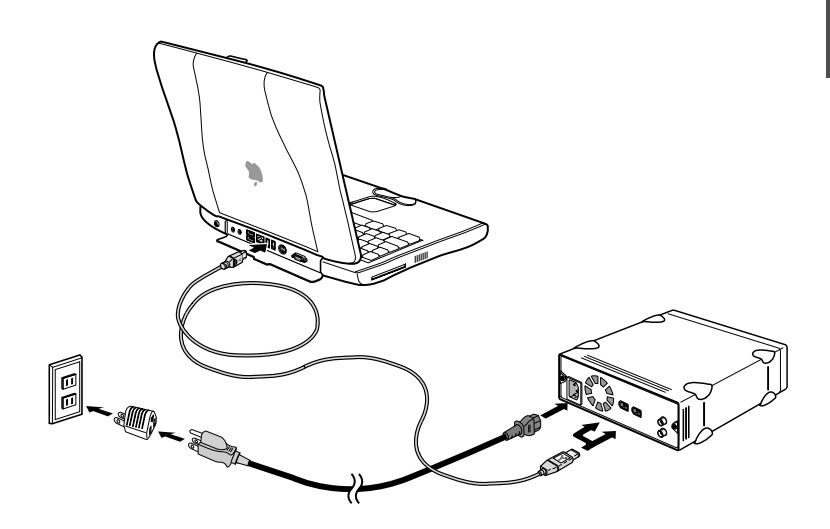

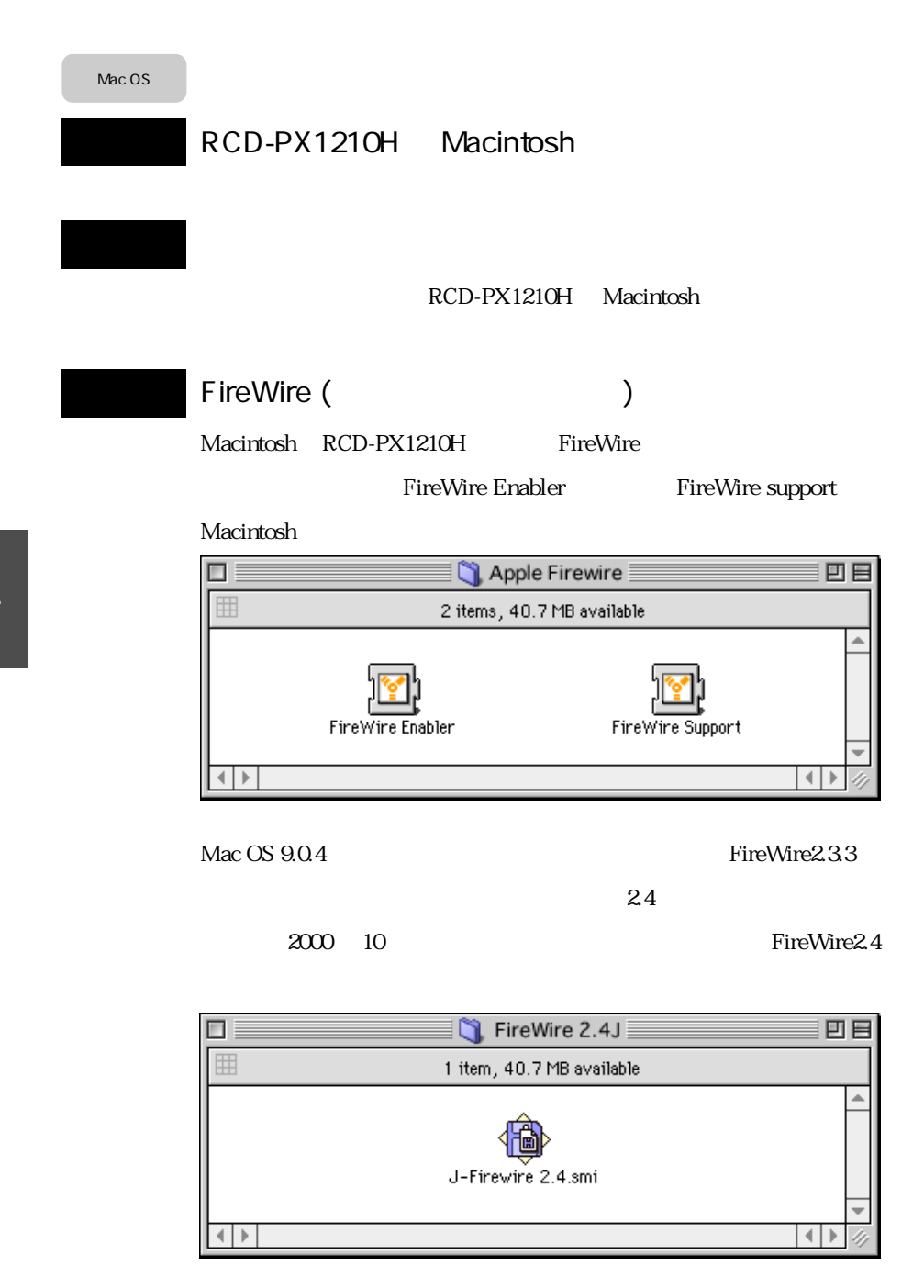

#### Macintosh FireWire

#### $\boldsymbol{\mathrm{Apple}}$

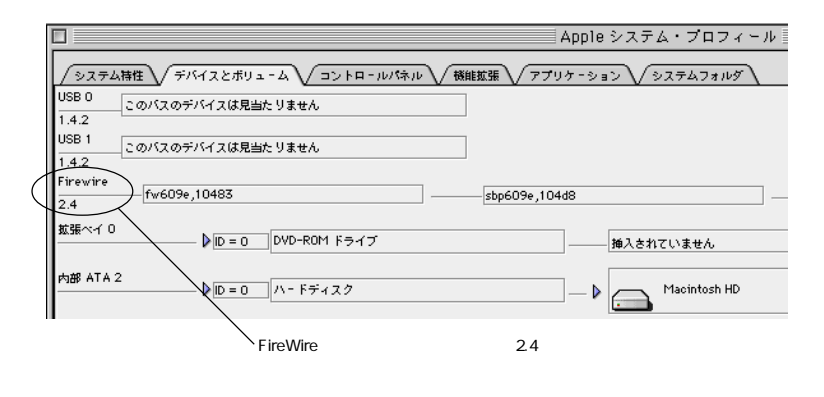

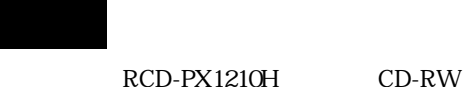

B's Recorder

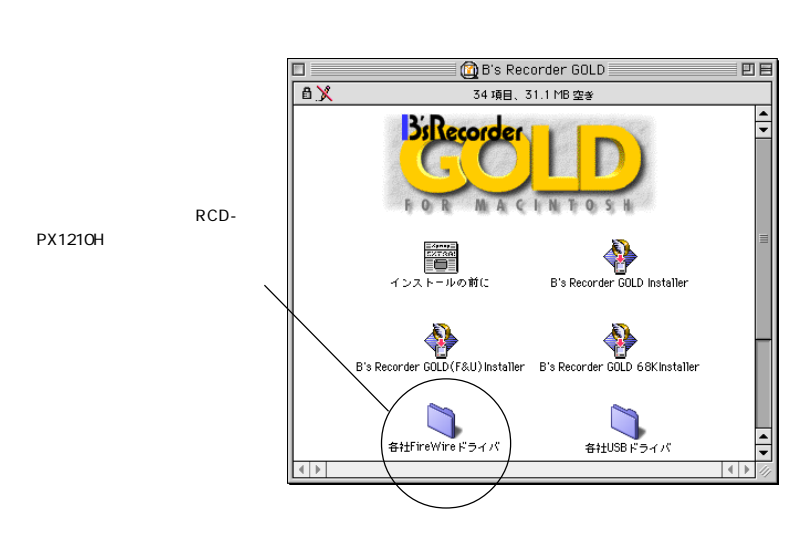

#### **GOLD** for Macintosh

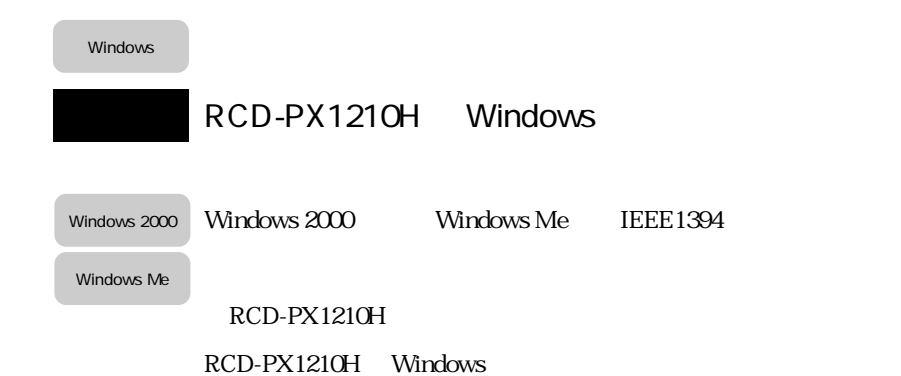

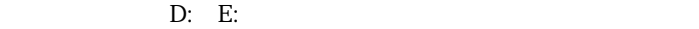

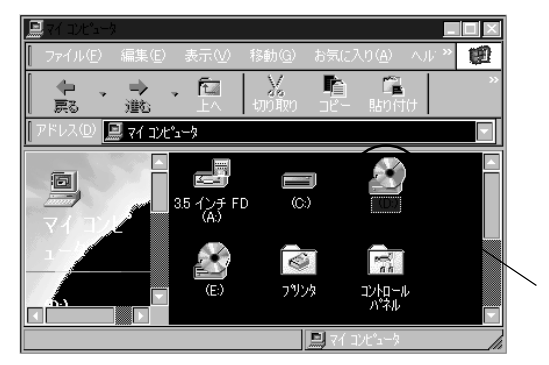

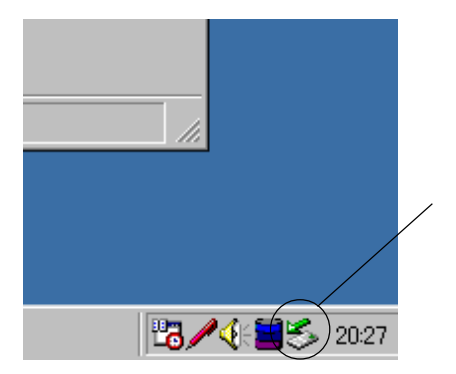

Windows 98SE

Windows 98 SE (Second Edition)

**IEEE1394** 

Win98SE

Windows 98 SE

IEEE1394

IEEE1394

Second Edition Windows

Windows 98 SE IEEE1394

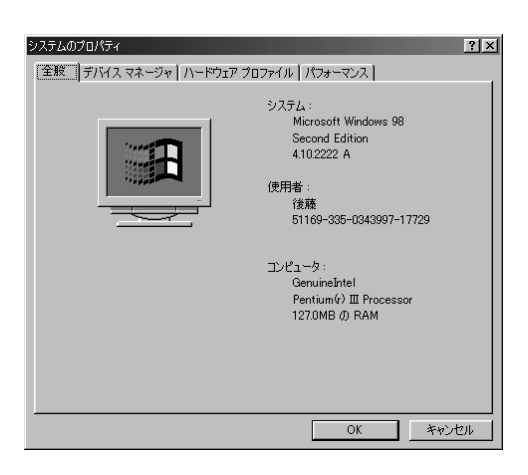

#### Windows Update

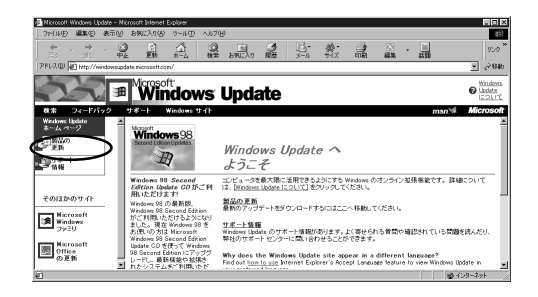

#### Windows 98 Second Edition 1394

#### $IEEE1394$

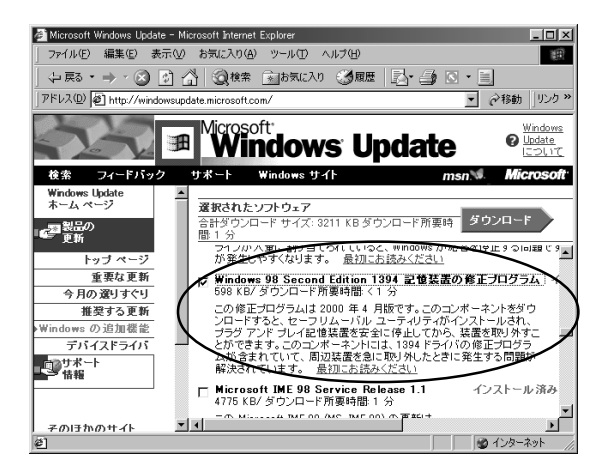

 $\overline{\text{OK}}$ 

#### RCD-PZX1210H

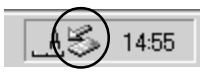

CD-R/RW

### B's Recorder GOLD for Macintosh Mac

#### B's Recorder GOLD for Windows Win

B's CLiP for Windows Win  $Mac$   $B's$   $C Lip$  $2001 \quad 1$ 

Mac OS

【B's Recorder GOLD for Macintosh】

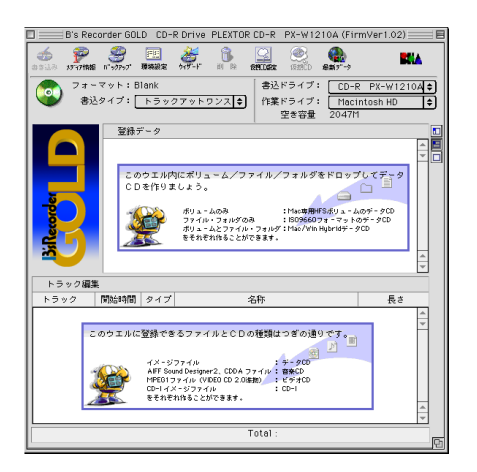

#### Windows 98SF

#### 【B's Recorder GOLD for Windows】

Windows 2000

Windows Me

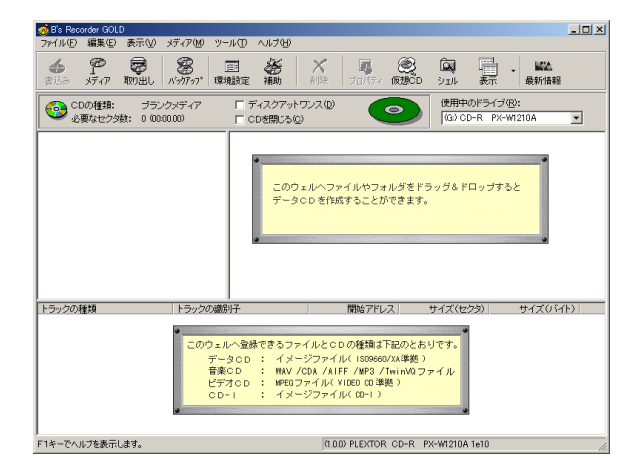

Windows 98SE

Windows 2000

Windows Me

#### 【B's CLiP for Windows】

B's CLiP & B's Recoder GOLD 作成したいCDや処理を選択して下さい! ket Writing Software **B's CLIP MEDIA FORMAT** メディアが挿入されました。 ドライブ型番: PLEXTOR CD-R PX-W1210A1e10 ドライブレター: G: メディアタイプ: CD-RW メディア状態: ブランク 作成したいCDや処理を選択して下さい。 ⊙知らなきゃ損する! B's CLiPを起動する。<br>● メディアをUDF形式でフォーマットします。 B's CLIP ○ 皆が知る 王道! B's Recorder GOLDを起動する。<br>○ お勧め商品です。http://www.bha.co.jpまで D 336  $\overline{OK}$ キャンセル 取り出し

#### **RCD-PX1210H**

**RCD-PX1210H** 

対応 OS 別に示します。

Mac OS

Macintosh

 $\Delta$ pple $\Delta$ 

 $\rm Mac$ 

RCD-PX1210H FireWire

 $\Delta$ pple  $\Delta$ 

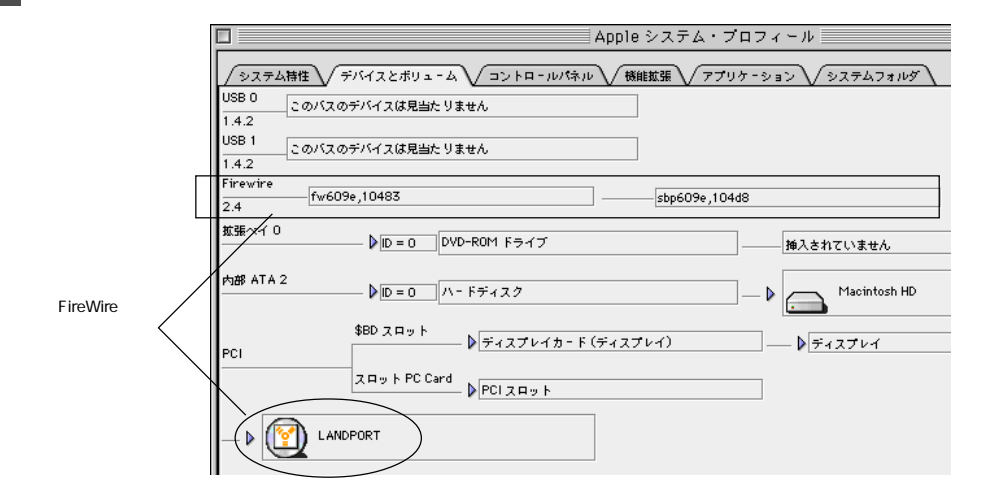

#### RCD-PX1210H Mac

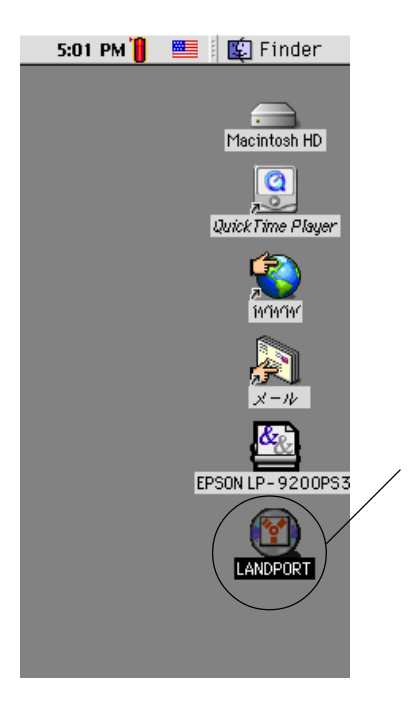

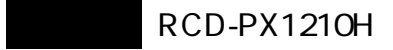

**RCD-PX1210H** 

RCD-PX1210H

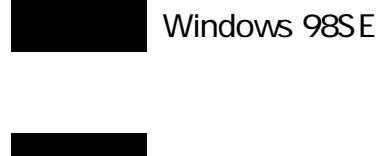

Windows 98SE

#### RCD-PX1210H

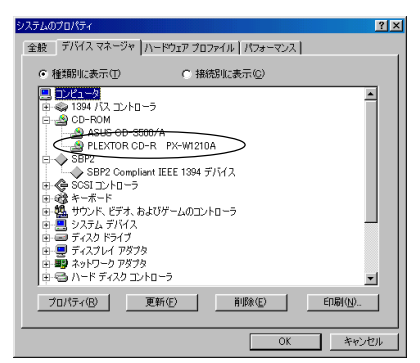

Windows 98SE

RCD-PX1210H

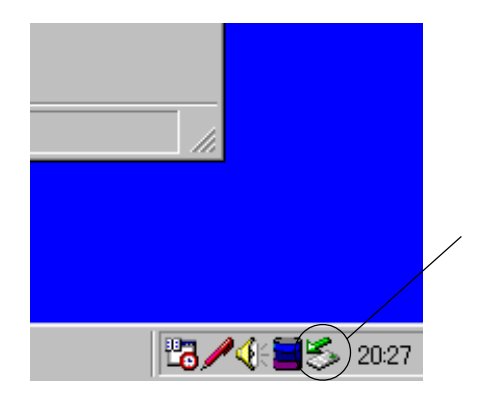

30  $5<sub>5</sub>$ 

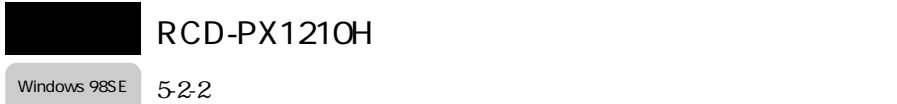

ニューが表示されます。このメニューを選択すると、システムがRCD-

#### PX1210H

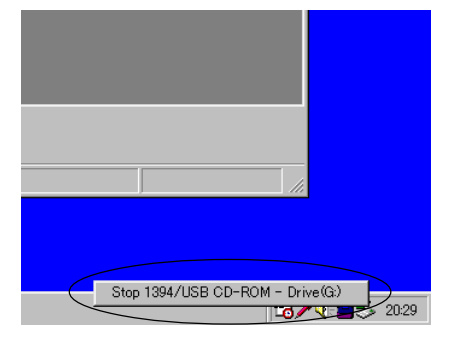

RCD-PX1210H

OK RCD-PX1210H

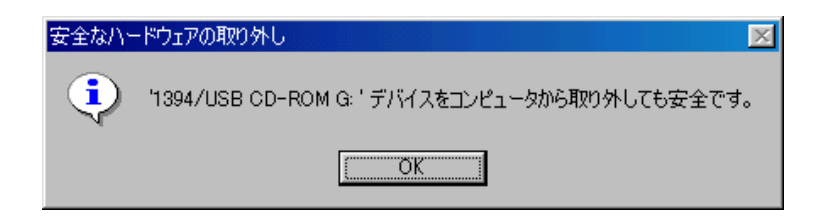

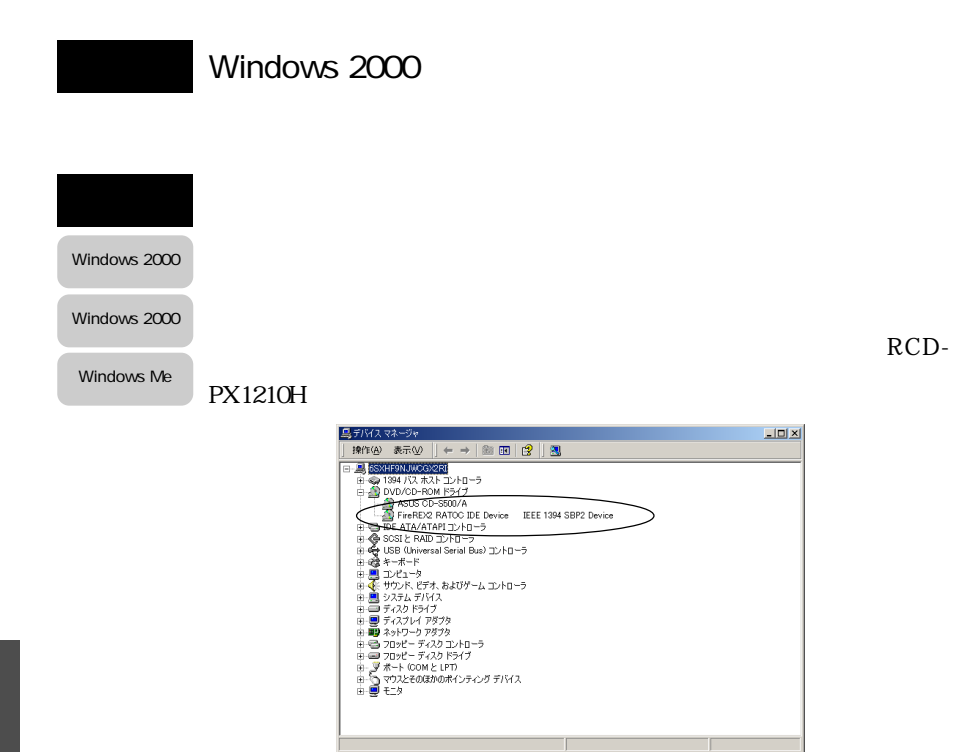

Windows 2000

RCD-PX1210H

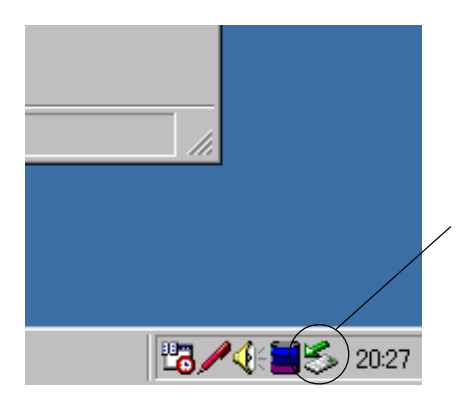

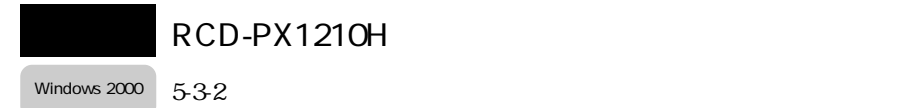

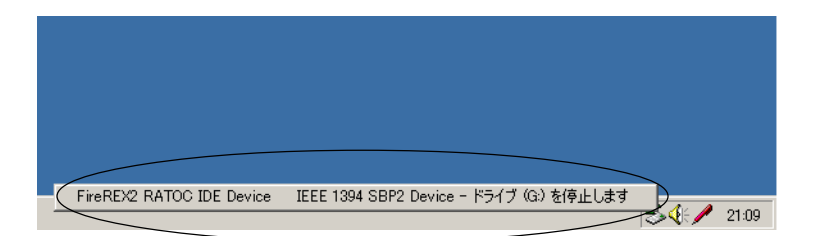

RCD-PX1210H

OK RCD-PX1210H

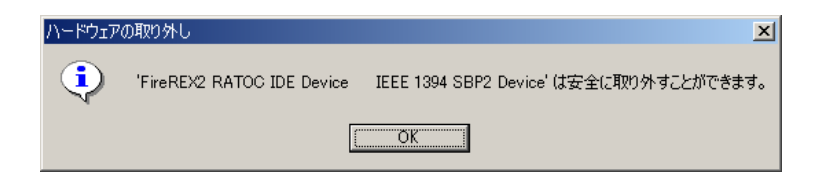

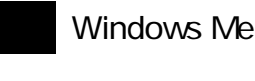

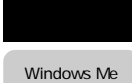

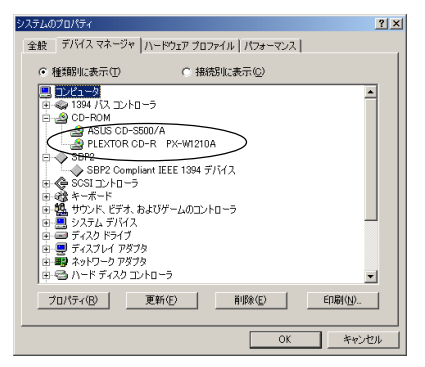

Windows Me

RCD-PX1210H

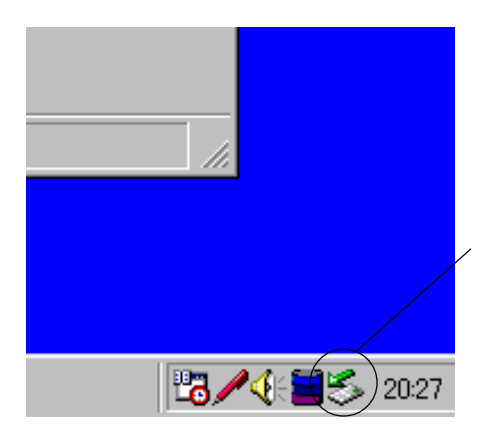

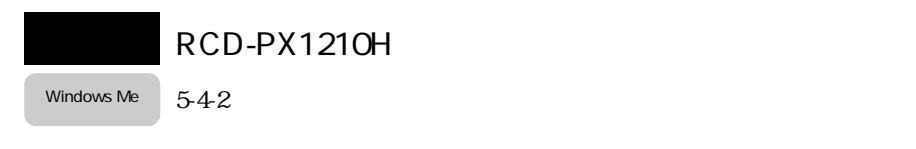

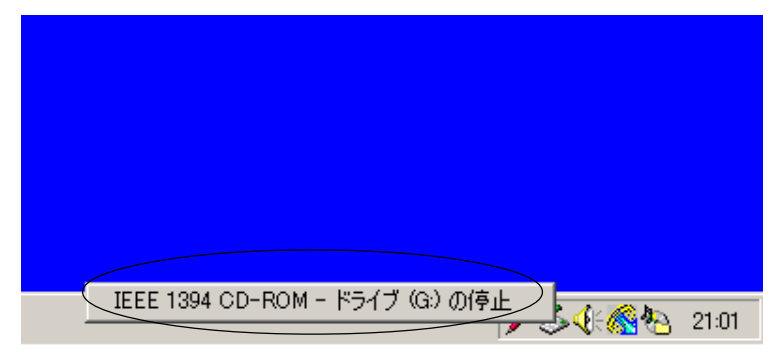

RCD-PX1210H

OK をクリックしてケーブルを抜き、RCD-PX1210H を取外します。

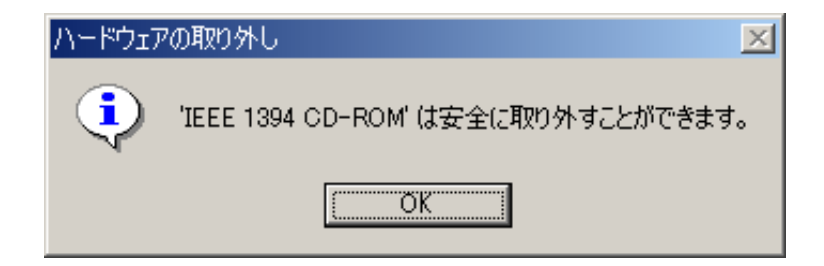

# Q&A

RCD-PX1210H  $RCD-PX1210H$ **RCD-PX1210H**  $AC$  $12$ IEEE1394 FireWire RCD-PX1210H IEEE1394 FireWire IEEE1394 FireWire 13 FireWire IEEE1394 18 25 OS  $\rm OS$ RCD-PX1210H Mac OS 9.0.4 Windows 98SE Windows 2000 Windows Me

 $8<sub>3</sub>$ 

 $1.2$   $2$ 

RCD-PX1210H

 $AC$ 

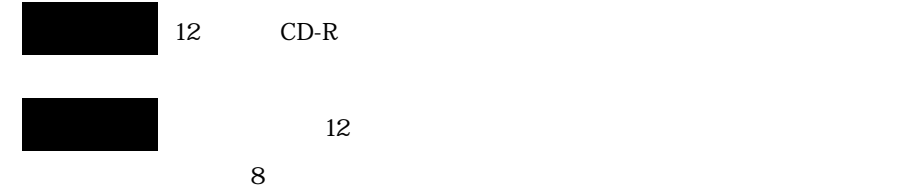

CD-RW RCD-PX1210H CD-RW 12  $12$  CD-R

10 CD-RW

High Speed CD-RW High Speed CD-RW

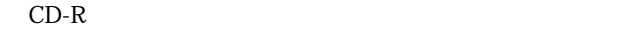

RCD-PX1210H CD-R 10

High Speed CD-RW CD-RW

A5

 $CD$ -R/RW

RCD-PX1210H

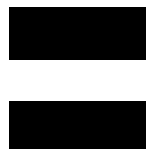

 $14$ 

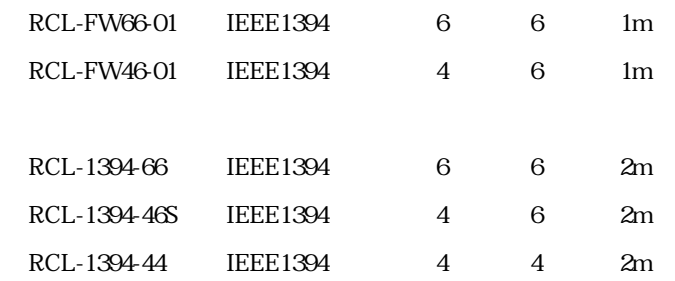

#### TEL.06-6631-5222 FAX.06-6633-8295

https://rps.ratocsystems.com/

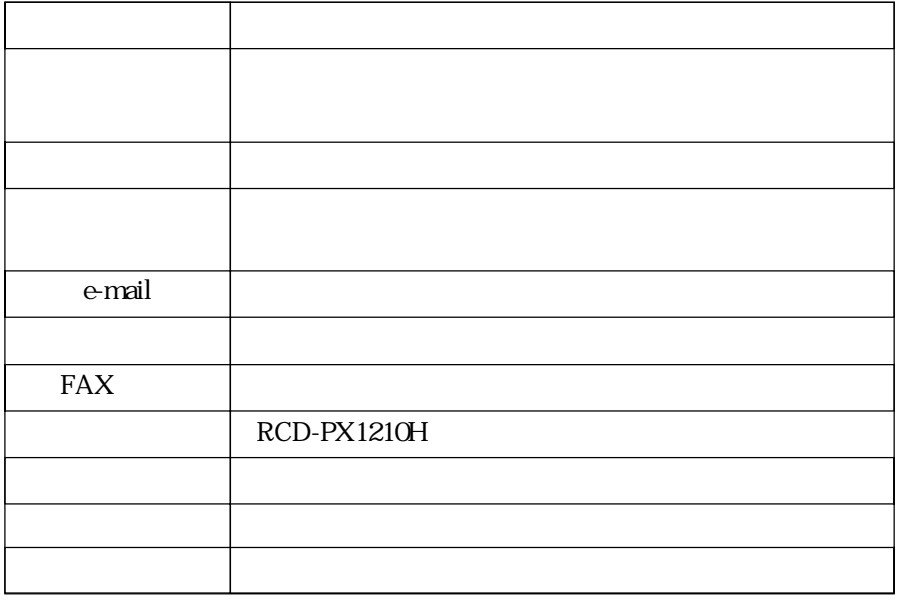

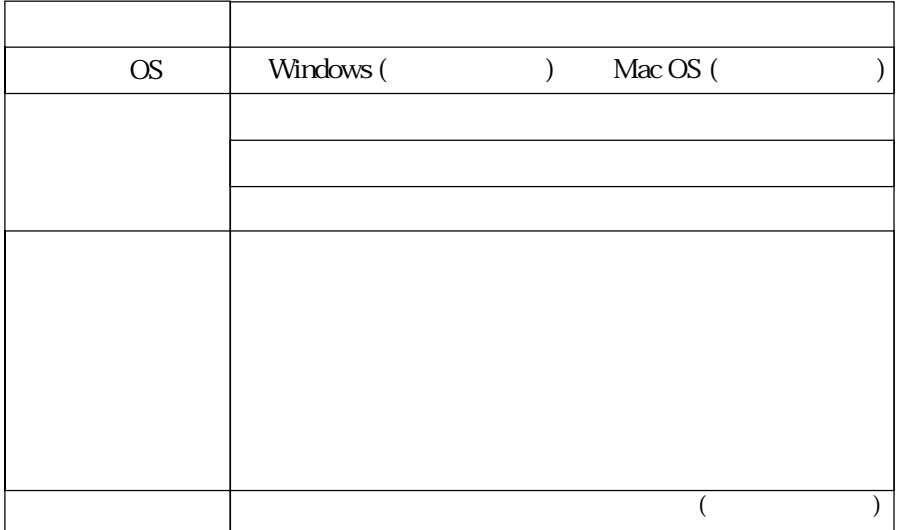